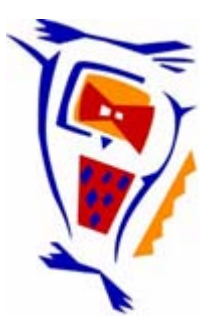

# **Stichting NIOC en de NIOC kennisbank**

Stichting NIOC (www.nioc.nl) stelt zich conform zijn statuten tot doel: het realiseren van congressen over informatica onderwijs en voorts al hetgeen met een en ander rechtstreeks of zijdelings verband houdt of daartoe bevorderlijk kan zijn, alles in de ruimste zin des woords.

De stichting NIOC neemt de archivering van de resultaten van de congressen voor zijn rekening. De website www.nioc.nl ontsluit onder "Eerdere congressen" de gearchiveerde websites van eerdere congressen. De vele afzonderlijke congresbijdragen zijn opgenomen in een kennisbank die via dezelfde website onder "NIOC kennisbank" ontsloten wordt.

Op dit moment bevat de NIOC kennisbank alle bijdragen, incl. die van het laatste congres (NIOC2023, gehouden op donderdag 30 maart 2023 jl. en georganiseerd door NHL Stenden Hogeschool). Bij elkaar bijna 1500 bijdragen!

We roepen je op, na het lezen van het document dat door jou is gedownload, de auteur(s) feedback te geven. Dit kan door je te registreren als gebruiker van de NIOC kennisbank. Na registratie krijg je bericht hoe in te loggen op de NIOC kennisbank.

Het eerstvolgende NIOC vindt plaats op donderdag 27 maart 2025 in Zwolle en wordt dan georganiseerd door Hogeschool Windesheim. Kijk op www.nioc2025.nl voor meer informatie.

Wil je op de hoogte blijven van de ontwikkeling rond Stichting NIOC en de NIOC kennisbank, schrijf je dan in op de nieuwsbrief via

www.nioc.nl/nioc-kennisbank/aanmelden nieuwsbrief

Reacties over de NIOC kennisbank en de inhoud daarvan kun je richten aan de beheerder: R. Smedinga kennisbank@nioc.nl.

Vermeld bij reacties jouw naam en telefoonnummer voor nader contact.

## Taal- en spraaktechnologie

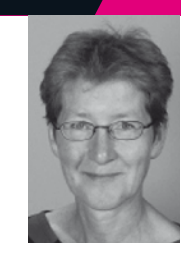

## *Marijke Loots* - St. Bonifatiuscollege Utrecht

#### SAMENVATTING

In samenwerking met Studio Taalwetenschap, en ingebed in een projectgroep Taal - en Spraaktechnologie heeft het nationaal expertisecentrum leerplanontwikkeling (de SLO) een module Spraaksynthese ontwikkeld en op het web beschikbaar gesteld. In de presentatie zijn de belangrijkste onderdelen van de module getoond. De uitwerking van enkele opdrachten is gedemonstreerd met behulp van de in de module genoemde syntheseprogramma's. Ten slotte zijn enkele mogelijke aanvullingen genoemd op de stof van de module.

#### T REFWOORDEN

taaltechnologie, voortgezet onderwijs, spraak, taal

## INLEIDING

In het voortgezet onderwijs wordt weinig aandacht besteed aan de formele eigenschappen van taal en spraak. De module Spraaksynthese is een eerste poging om interesse te wekken voor onderwerpen als spraaksynthese, spraakperceptie en automatisch vertalen. De module is in het voorjaar van 2009 beschikbaar gesteld op de website van de SLO. Het leek een goed idee om docenten in het voortgezet onderwijs naar hun reactie te vragen. Daarom is in de presentatie een demonstratie gegeven van de inhoud van de module. Daarbij is ook aangegeven wat aan extra materiaal zou kunnen worden behandeld. Deze tekst is, net als de presentatie, bedoeld om een beeld te geven van de module en de context waarin deze kan worden aangeboden.

#### OPBOUW VAN DE MODULE

# Inleiding Concepten en voorbeelden

## De werking

#### Speciale functies

De stationsomroepinstallatie

## **Eindopdracht**

Begrippenlijst

## Aan de leerling Leerdoelen Voorkennis Benodigdheden Opzet module

#### 1.1 Aan de leerling

Voor je zie je een onderwijsmodule over het onderwerp Spraaksynthese. Spraaksynthese is kort gezegd het doen uitspreken van teksten en woorden door een computer. We spreken ook wel van "text-to-speech". Je kunt je afvragen hoe een computer in staat is woorden en zinnen uit te spreken. Technisch gezien is dat misschien nog niet zo ingewikkeld, maar als je woorden en zinnen mooi wil laten uitspreken, komt er nog wel wat bij kijken.

Deze onderwijsmodule is onderdeel van een kleine serie die je kennis laat maken met enkele onderwerpen uit wat taal- en spraaktechnologie genoemd wordt. Dit vakgebied onderzoekt (toepassingen van) de spraak- en luisterfuncties van een computer. Naast spraaksynthese zijn spraakherkenning ("wat wordt er gezegd?") en stemherkenning ("wie praat er?") belangrijke onderwerpen in de taal- en spraaktechnologie. Het onderwerp spraakherkenning komt in een andere onderwijsmodule uit deze serie aan bod.

De module van 20 studiepunten moet leerlingen vertrouwd maken met het begrip text-to-speech: het laten uitspreken van zinnen door een computer. De module is deel van een serie die mogelijkerwijze nog een module spraaksynthese en automatisch vertalen zal bevatten.

Het doel is leerlingen

- **-** te laten kennismaken met een aantal manieren om spraaksynthese te realiseren, en hun de voor- en nadelen te laten zien.
- **-** te leren een eenvoudig spraaksynthesesysteem met een beperkte woordenschat te maken.

De module vereist enige programmeerkennis, omdat om een programma in Visual Basic moet worden begrepen en aangepast. Bovendien moet de leerling enige kennis hebben van relationele databases.

Dat laatste bepaalt ook de benodigdheden voor de module: een Windows XP machine uitgerust met MS Access 2003. De opbouw van de module zal duidelijk worden in de bespreking van de verschillende onderdelen.

## Concepten en voorbeelden

In *Concepten en voorbeelden* wordt de communicatie tussen zender en ontvanger schematisch en dynamisch in beeld gebracht. Ook wordt de aandacht gevestigd op de functionaliteit van Spraak in Windows XP. Met Spraak kunnen commando's in gesproken taal worden omgezet.

## De werking

Bij de werking wordt uiteengezet hoe de fysieke eigenschappen van geluid zich verhouden tot het menselijk spraakkanaal. Begrippen als frequentie en intensiteit worden toegelicht (o.a. aan de hand van Flash-filmpjes die geluidsgolven met wisselende intensiteit en frequentie laten zien en horen).

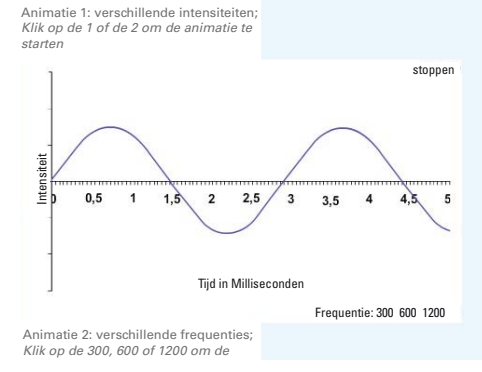

In de rechtermarge van de website worden de begrippen kort omschreven. Ook wordt kort ingegaan op compressietechnieken. In de context van het menselijk spraakkanaal worden begrippen als stemloos en stemhebbend besproken.

Om duidelijk te maken hoe de verschillende generaties spraaksynthesesystemen zijn ontwikkeld, wordt een parallel getrokken met de manier waarop kinderen leren lezen. Letters worden omgezet in klanken, en klanken worden aaneengeregen tot woorden.

Op deze manier worden drie generaties systemen besproken en toegelicht: Grapheme-To-Phoneme, Difoonspraak en Unit-selectie. Er wordt een link gelegd naar demoversies van twee spraaksystemen. Bij het maken van de module maakte één van de

systemen gebruik van difoonspraak: de aaneenrijging van tweeklanken, zodat overgangen tussen afzonderlijke klanken natuurlijk klinken. Inmiddels maken beide systemen gebruik van Unit-selectie, zodat een verschil tussen deze twee technieken helaas niet meer waarneembaar is via de gegevens links. Bij Unit-selectie worden bestaande fragmenten gehaald uit een database, en aan elkaar geplakt tot de gewenste uiting. In de module wordt het aan elkaar plakken van woorden in MS Access ook gezien als Unit-selectie.

Het begrip foneem wordt hier geïntroduceerd: een betekenisonderscheidende klank. Een foneem wordt opgenomen in het klanksysteem van een taal als twee woorden die onderling alleen verschillen in deze klank, in deze taal ook in betekenis verschillen.

Fonemen hebben hun eigen notatiesysteem. Klinkers en medeklinkers hebben hun eigen wijze van indeling, afhankelijk van de wijze waarop de verschillende articulatoren worden gebruikt.

Als laatste component wordt de aandacht gevestigd op de bijgeleverde database. Daarin zijn afzonderlijke woorden opgenomen die in een bepaalde volgorde een omroepbericht van de NS zouden kunnen imiteren. Er zijn voorbeeldfilmpjes die laten zien hoe de formulieren in MS Access kunnen worden gemaakt. Met de formulieren kunnen de afzonderlijke woorden worden afgespeeld.

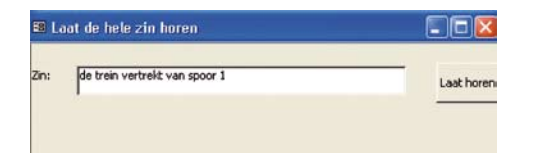

## **Speciale functies**

Onder Speciale functies wordt het meest opvallende verschil tussen een neutrale mededeling, een vraag en een boze uitspraak uiteengezet, met de opdracht om de database op dit punt uit te breiden.

## De stationsomroepinstallatie

## Eindopdracht

De laatste onderdelen behelzen nadere uitleg van de stationsomroepinstallatie en de eindopdracht van de module. Als voorbeeld van de opdracht volgt een klein stukje code waarmee een zin uit de database kan worden afgespeeld:

PositieSpatie = InStr(BeginPositie, Zin, ' ') Do While PositieSpatie > 0

- Woord = Mid(Zin, BeginPositie, PositieSpatie BeginPositie)
- DoCmd.FindRecord Woord
- GeluidsfragmentAfspelen
- BeginPositie = PositieSpatie + 1
- PositieSpatie = InStr(BeginPositie, Zin, ' ') Loop

Woord = Mid(Zin, BeginPositie, Len(Zin) - BeginPositie + 1)

In de eindopdracht wordt de leerlingen opgedragen zelf een spraaksysteem op te bouwen. Daartoe moet een database worden gevuld met opnamen van losse woorden. Daarna moet de code voor de formulieren worden geschreven of aangepast.

## UITWERKING VAN DE MODULE EN TOEVOEGINGEN

In de presentatie op het NIOC zijn enkele vragen en opdrachten nader toegelicht. Daarbij zijn geluidsfragmenten ten gehore gebracht als uitwerking van de volgende opdrachten:

- **-** Laat een zin horen in één van de spraaksynthesesystemen uit deze paragraaf
- **-** Voer ook een woord in dat niet bestaat in de betreffende taal en luister hoe het voorbeeldsysteem dit woord uitspreekt
- **-** Voer in een Nederlandstalig systeem de zinnen 'Vandaag regent het' en 'De regent vervangt de koning' in. Wordt het woord 'regent' op verschillende manieren door het systeem uitgesproken?

De stof die wordt behandeld in de module is vrij summier. Daarom is een aantal suggesties gedaan ter aanvulling:

- **-** Leg een relatie tussen de fysieke eigenschappen van geluid en spraakklanken. In de module wordt alleen gesproken over geluidsgolven met regelmatige herhalingen, waaraan een toonhoogte kan worden toegekend. Laat zien en horen dat sommige medeklinkers uit (gemoduleerde) ruis bestaan.
- **-** Illustreer het begrip foneem met de zogenaamde klinkerdriehoek. Laat zien hoe foneemstelsel van verschillende talen zich tot elkaar verhouden. Bespreek bijvoorbeeld het verschil tussen het Engelse bed (/bed/) en bad (/bæd/) enerzijds en de plaats van de Nederlandse klinker in het Nederlandse woord bed anderzijds.
- **-** Gebruik een bestaand systeem als Praat van de Universiteit van Amsterdam om de invloed van de articulatoren op spraak te demonstreren. Met dit programma kan een klank worden geanalyseerd in termen van een grondtoon en de zogenaamde formanten. Het samenspel van formanten kan hoorbaar worden gemaakt door te klikken op een bepaalde plaats in de klinkerdriehoek (zie afbeelding).

Zo kan het begrip foneem verder worden toegelicht.

**-** Maak gebruik van bestaande mogelijkheden op internet. Er zijn goede definities en audiobestanden te vinden van de begrippen die in de module worden behandeld. Daartoe behoren ook voorbeelden van difoonspraak.

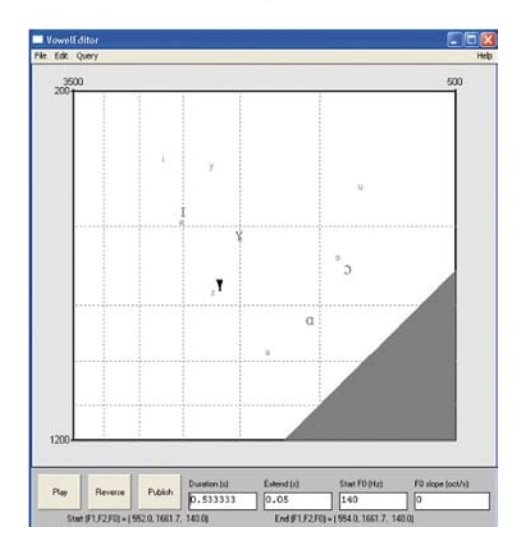

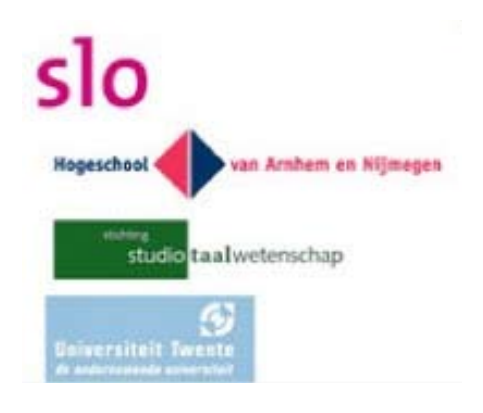

### V ERANTWOORDING

De module is een initiatief van de Studio Taalwetenschap en is ontwikkeld in samenwerking met de SLO, de Hogeschool van Arnhem en Nijmegen en de Universiteit Twente. De projectgroep bestond uit Ton Ammerlaan, Jos Canton, Karijn Helsloot, Arjan van Hessen, de hoofdauteur van de module, Victor Schmidt, en de auteur van deze bijdrage.

#### De module is te vinden op

http://www.slo.nl/voortgezet/tweedefase/vakken/ informatica/taalenspraak/bestanden\_taal

Het programma Praat is te vinden op http://www.fon.hum.uva.nl/praat/ **\**